**Back Page Epi Lab**  $\boxed{06-2015$  #11

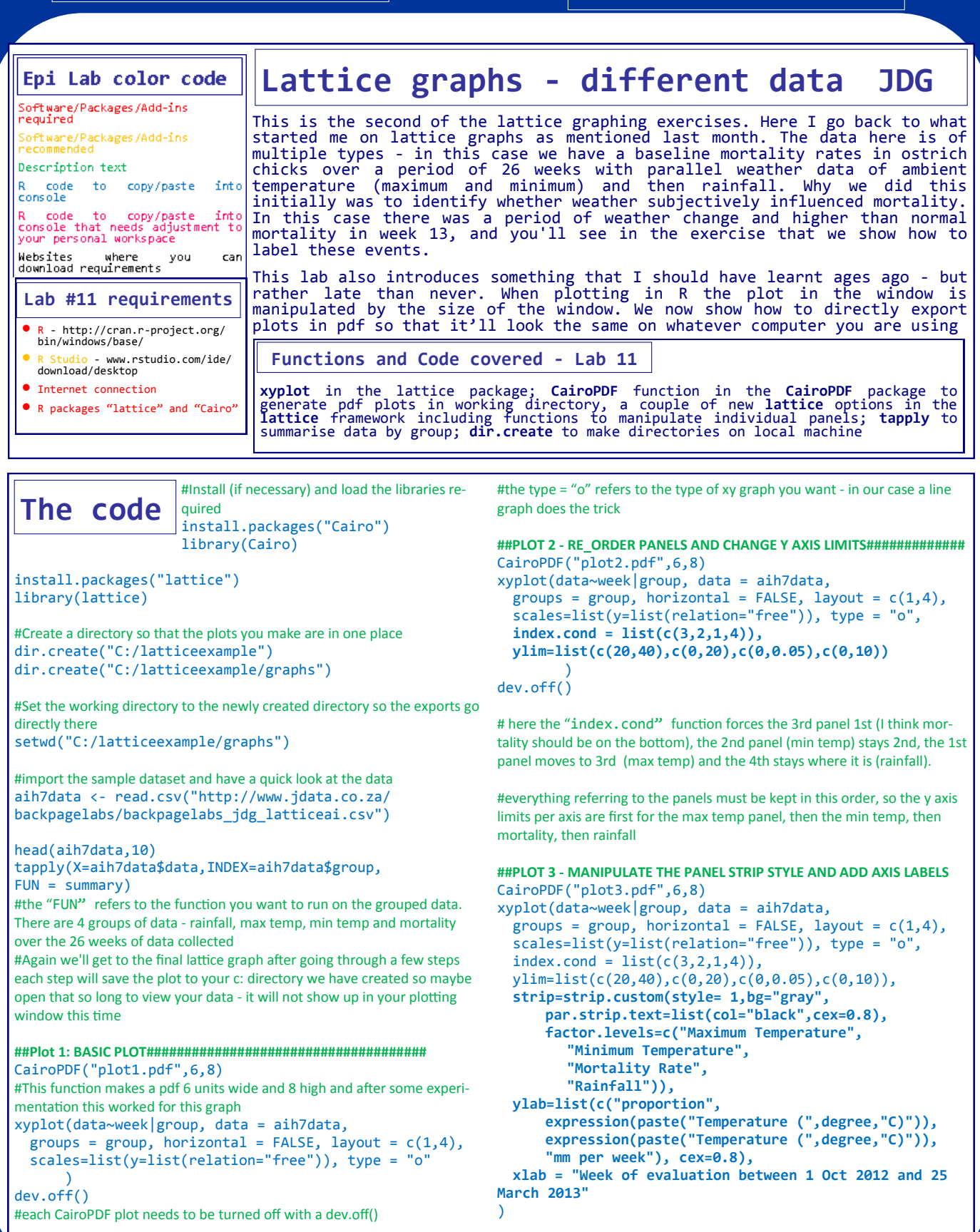

## dev.off()

#note the colour of the strip is now grey with black writing #remember cex applies generally to size - so in this case text size #remember that the y labels must still be put in order of the original plot, so max temp, then min temp, then mortality, then rainfall #note the function to include a ° sign in R

#Plot 3 already gets us quite a long way, and you could probably stop right there however I think it would be nice to add some data point labels. #so lets do 2 things here - 1. add the maximum data labels per group except for the min temp where the minimum would be valuable #2. add the labels for week 13 where subjectively it looks like a lot happened in both weather and mortality

## **##PLOT 4 - ADD MAX AND MIN VALUES TO PLOT###############** CairoPDF("plot4.pdf",6,8)

```
xyplot(data~week|group, data = aih7data,
 groups = group, horizontal = FALSE, layout = c(1,4),
 scales=list(y=list(relation="free")), type = "o", 
 index.cond = list(c(3,2,1,4)),ylim=list(c(20,40),c(0,20),c(0,0.05),c(0,10)),
 strip=strip.custom(style= 1,bg="gray",
     par.strip.text=list(col="black",cex=0.8),
     factor.levels=c("Maximum Temperature",
        "Minimum Temperature",
        "Mortality Rate",
        "Rainfall")),
 ylab=list(c("proportion",
     expression(paste("Temperature (",degree,"C)")),
     expression(paste("Temperature (",degree,"C)")),
      "mm per week"), cex=0.8),
 xlab = "Week of evaluation between 1 Oct 2012 and 25
```
March 2013",

**panel=panel.superpose, panel.groups=function(x,y,...){ panel.xyplot(x,y,t="o",...)**  #here we generate variables which have relevance to the point we want to plot. The first is to identify the highest Y values and identify the x value for that y value - and all per group because we are in a panel.groups function #so here xt = the x value (i.e. week) of the y value that's = the max  $y$  value **xt <- x[y==max(y)]** #so here  $yt = the maximum y value per group$ **yt <- y[y==max(y)]**  #now similarly the minimum values for the min temp panel #xm = the x value (i.e. week) of the y value that's = to the min y value **xm <- x[y==min(y)]** #so here ym = minimum y value **ym <- y[y==min(y)]** #now to plot Maximum values for panels 1,3 and 4 #In R the "|" sign indicates "or" #so here we say for panels 1,3 or 4 plot the yt labels at the point on the panel of location xt (weeks) ,yt (max value) **if(packet.number()==1| packet.number()==3| packet.number()==4){ panel.text(xt, yt, labels=yt, pos=4,** #shows labels on right side

## **cex=0.8)**

```
 }#close maximum if
#now to plot Minimum values for panel 2
#Here as above just for panel 2 we want the minimum y 
plotted at the point xm,ym
 if(packet.number()==2){
   panel.text(xm, ym, labels = ym, 
   pos=4,# show labels on right side 
   cex=0.8) 
                         } #close minimum if
                                 } #close panel.groups
                                    #function
)#close xyplot
dev.off()
```
## **##PLOT 5: ADD A SERIES OF LABELS FOR WEEK 13 SPECIFICALLY#########**

```
CairoPDF("plot5.pdf",6,8)
xyplot(data~week|group, data = aih7data,
 groups = group, horizontal = FALSE, layout = c(1,4),
 scales=list(y=list(relation="free")), type = "o", 
 index.cond = list(c(3,2,1,4)),ylim=list(c(20,40),c(0,20),c(0,0.05),c(0,10)),
 strip=strip.custom(style= 1,bg="gray",
     par.strip.text=list(col="black",cex=0.8),
      factor.levels=c("Maximum Temperature",
        "Minimum Temperature",
        "Mortality Rate",
        "Rainfall")),
 ylab=list(c("proportion",
      expression(paste("Temperature (",degree,"C)")),
      expression(paste("Temperature (",degree,"C)")),
      "mm per week"), cex=0.8),
 xlab = "Week of evaluation between 1 Oct 2012 and 25 
March 2013",
```

```
panel=panel.superpose,
panel.groups=function(x,y,...){ 
    panel.xyplot(x,y,t="o",...) 
xt < - x[y == max(y)]yt <- y[y == max(y)]xm < -x[y == min(y)]ym <- y[y==min(y)]
if(packet.number()==1|
  packet.number()==3|
  packet.number()==4){
  panel.text(xt, yt, labels=yt, pos=4, cex=0.8)}
```
}

if(packet.number()==2){  $panel.text(xm, ym, labels = ym, pos=4, cex=0.8)$ **#Now we get the 13th week data and plot it on all panels x13 <- x[13] # find 13th x point y13 <- y[13] # find value at of y at the 13th point** #put this panel text in every plot at x13,y13 **panel.text(x13, y13, labels=y[13], pos=4, cex=0.8)**

) dev.off() **Back Page Epi Lab** 06-2015 #11

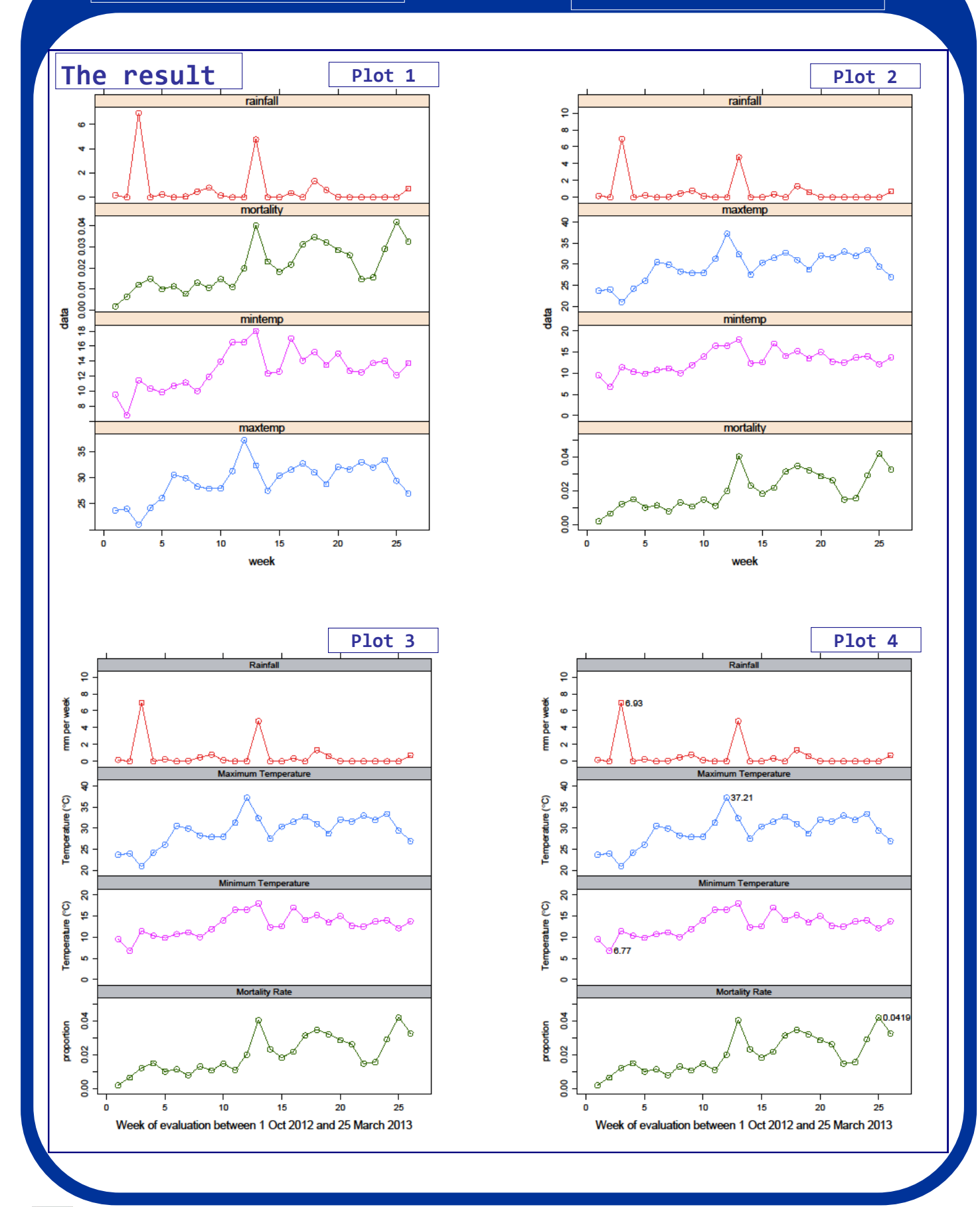

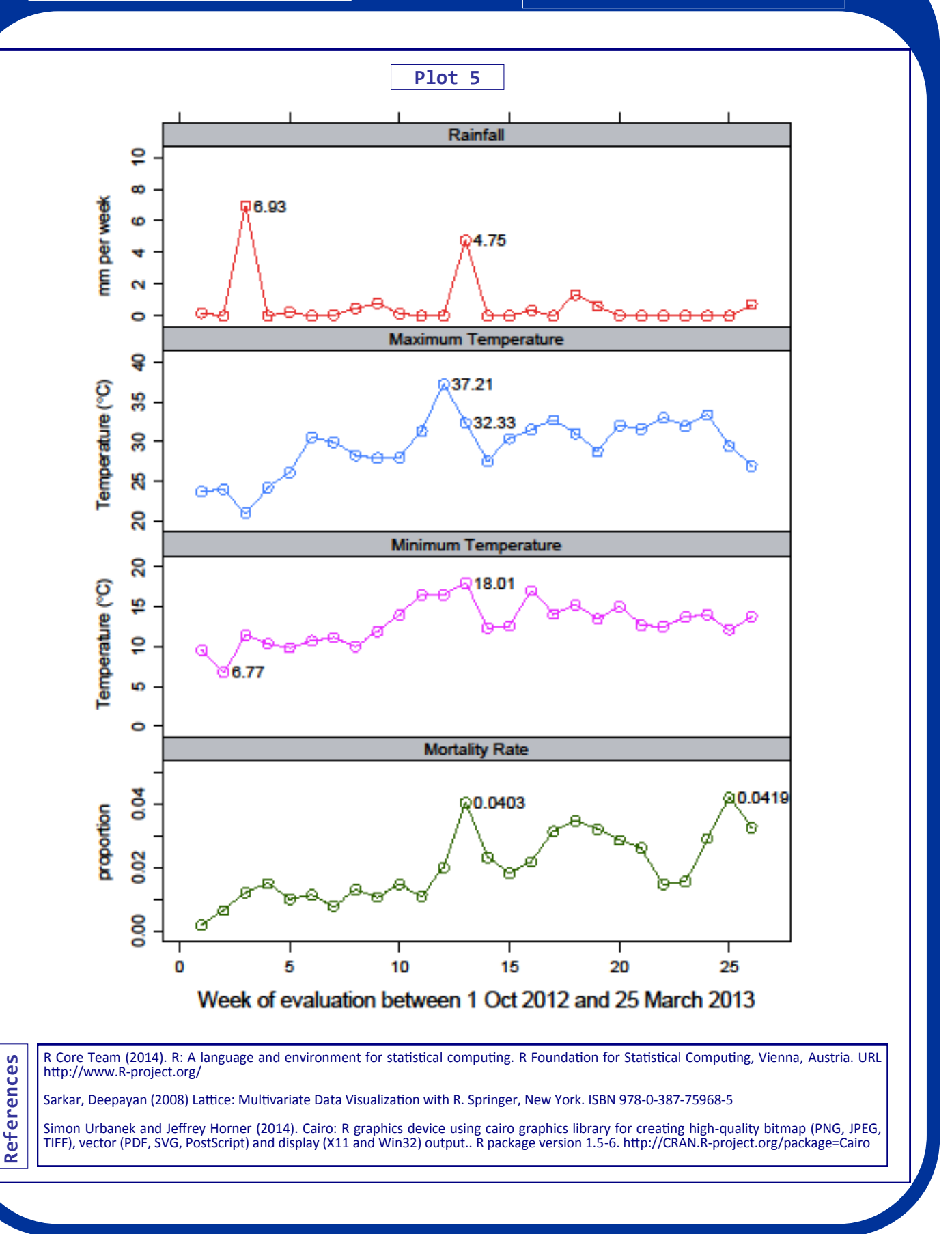